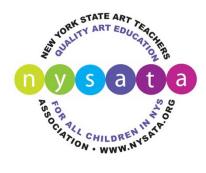

## **Student Scholarship Application Checklist**

## Zara B. Kimmey, Bill Milliken, Barry W. Hopkins, Aida Snow and Elaine Goldman Scholarships

To apply for a NYSATA scholarship you will need complete each item below. Place all of your materials in a folder that you can share through a Google Drive or Drop Box account. When all your materials are complete, e-mail your teacher the link to your shared digital folder. Your teacher must submit your application online at <a href="www.nysata.org/student-scholarships">www.nysata.org/student-scholarships</a> by the June 30, 2020 deadline. Incomplete or late applications will not be considered for a scholarship award.

| files as follows: student last name, submission number (1-15), and first few words of the title, as in the following example: Rodrigues_01_When Pigs Fly.jpg  Image Inventory Form—Complete the Image Inventory Form and save it as a .pdf file. The inventory list should be numbered in the same order as your digital images and indicate title, size, and medium for eac work. Format your file name as LastName_Inventory.pdf.  Scholarship Application Form—Fill out the Scholarship Application form and save it in your shareable folder. Format your file name as LastName_Application.pdf.  Image/Information Release Form—If you are a scholarship winner, NYSATA reserves the right to use you name and images of your work for display and publicity purposes. NYSATA will not sell or try to profit fror your work. Print and sign (if you are 18) or have a parent/guardian sign (if you are under 18), then save the form as a .pdf (scan) or .jpg (photo) file. Format your file name as LastName_ImageRelease.pdf.  Essay—Type a one-page essay in which you describe yourself and your interest in art. Save it as a .pdf file Format your file name as LastName_Essay.pdf.  College Acceptance Letter—Scan or photograph a copy of a letter of acceptance from a college or art school. Save as .pdf (scan) or .jpg (photo). Format your file name as LastName_CollegeLetter.pdf.  Two Letters of Recommendation—Two letters of recommendation from teachers, a principal, guidance counselor, etc. are required. At least one letter should be from an art teacher. Letters without a signature should contain the writer's email address so they can be verified as authentic. The letters should be saved as .pdf files (if original or scanned) or .jpg files (if photographed). Format your file names as StudentLastName_Reference1 and StudentLastName_Reference2. Alternatively, your letter writers may email letters directly to scholarships@nysata.org before the June 30 deadline.                                                                                                    |                                                                                                    |
|----------------------------------------------------------------------------------------------------|----------------------------------------------------------------------------------------------------|
| JPEG files (.jpg) with a minimum resolution of 72 DPI and a maximum file size of 3 MB. Crop out unnecessary borders or background. Recommended image size is approximately 550 x750 pixels (approximately 7"x10" at 72 DPI). Video files are also accepted for media arts work (.mp4 or .mov). Name files as follows: student last name, submission number (1-15), and first few words of the title, as in the following example: Rodrigues_01_When Pigs Fly.jpg    Image Inventory Form—Complete the Image Inventory Form and save it as a .pdf file. The inventory list should be numbered in the same order as your digital images and indicate title, size, and medium for eac work. Format your file name as LastName_Inventory.pdf.    Scholarship Application Form—Fill out the Scholarship Application form and save it in your shareable folder. Format your file name as LastName_Application.pdf.    Image/Information Release Form—If you are a scholarship winner, NYSATA reserves the right to use you name and images of your work for display and publicity purposes. NYSATA will not sell or try to profit from your work. Print and sign (if you are 18) or have a parent/guardian sign (if you are under 18), then save the form as a .pdf (scan) or .jpg (photo) file. Format your file name as LastName_ImageRelease.pdf.    Essay—Type a one-page essay in which you describe yourself and your interest in art. Save it as a .pdf file Format your file name as LastName_Essay.pdf.    College Acceptance Letter—Scan or photograph a copy of a letter of acceptance from a college or art school. Save as .pdf (scan) or .jpg (photo). Format your file name as LastName_CollegeLetter.pdf.    Two Letters of Recommendation—Two letters of recommendation from teachers, a principal, guidance counselor, etc. are required. At least one letter should be from an art teacher. Letters without a signature should contain the writer's email address so they can be verified as authentic. The letters should be saved as .pdf files (if original or scanned) or .jpg (photo). Format your file name | either through Dropbox or Google Drive (see tutorial provided if you need help). Be sure sharing                                                                                                    |
| should be numbered in the same order as your digital images and indicate title, size, and medium for eac work. Format your file name as LastName_Inventory.pdf.    Scholarship Application Form—Fill out the Scholarship Application form and save it in your shareable folder. Format your file name as LastName_Application.pdf.    Image/Information Release Form—If you are a scholarship winner, NYSATA reserves the right to use you name and images of your work for display and publicity purposes. NYSATA will not sell or try to profit froi your work. Print and sign (if you are 18) or have a parent/guardian sign (if you are under 18), then save the form as a .pdf (scan) or .jpg (photo) file. Format your file name as LastName_ImageRelease.pdf.    Essay—Type a one-page essay in which you describe yourself and your interest in art. Save it as a .pdf file Format your file name as LastName_Essay.pdf.    College Acceptance Letter—Scan or photograph a copy of a letter of acceptance from a college or art school. Save as .pdf (scan) or .jpg (photo). Format your file name as LastName_CollegeLetter.pdf.    Two Letters of Recommendation—Two letters of recommendation from teachers, a principal, guidance counselor, etc. are required. At least one letter should be from an art teacher. Letters without a signature should contain the writer's email address so they can be verified as authentic. The letters should be saved as .pdf files (if original or scanned) or .jpg files (if photographed). Format your file names as StudentLastName_Reference1 and StudentLastName_Reference2. Alternatively, your letter writers may email letters directly to scholarships@nysata.org before the June 30 deadline.    High School Transcript—Obtain an unofficial high school transcript from your guidance counselor. Save a .pdf (digital file or scan) or .jpg (photo). Format your file name as LastName_Transcript. Alternatively, you guidance counselor can email your transcript to scholarships@nysata.org before the June 30 deadline.                                        | JPEG files (.jpg) with a minimum resolution of 72 DPI and a maximum file size of 3 MB. Crop out unnecessary borders or background. Recommended image size is approximately 550 x750 pixels (approximately 7"x10" at 72 DPI). Video files are also accepted for media arts work (.mp4 or .mov). Name files as follows: student last name, submission number (1-15), and first few words of the title, as in the                                          |
| Image/Information Release Form—If you are a scholarship winner, NYSATA reserves the right to use you name and images of your work for display and publicity purposes. NYSATA will not sell or try to profit froi your work. Print and sign (if you are 18) or have a parent/guardian sign (if you are under 18), then save the form as a .pdf (scan) or .jpg (photo) file. Format your file name as LastName_ImageRelease.pdf.  □ Essay—Type a one-page essay in which you describe yourself and your interest in art. Save it as a .pdf file Format your file name as LastName_Essay.pdf.  □ College Acceptance Letter—Scan or photograph a copy of a letter of acceptance from a college or art school. Save as .pdf (scan) or .jpg (photo). Format your file name as LastName_CollegeLetter.pdf.  □ Two Letters of Recommendation—Two letters of recommendation from teachers, a principal, guidance counselor, etc. are required. At least one letter should be from an art teacher. Letters without a signature should contain the writer's email address so they can be verified as authentic. The letters should be saved as .pdf files (if original or scanned) or .jpg files (if photographed). Format your file names as StudentLastName_Reference1 and StudentLastName_Reference2. Alternatively, your letter writers may email letters directly to scholarships@nysata.org before the June 30 deadline.  □ High School Transcript—Obtain an unofficial high school transcript from your guidance counselor. Save a .pdf (digital file or scan) or .jpg (photo). Format your file name as LastName_Transcript. Alternatively, your guidance counselor can email your transcript to scholarships@nysata.org before the June 30 deadline.  □ Submit—Give your art teacher your email address and the link to your Shared Digital Folder. Teachers wi need to log in with their current NYSATA member ID and password to the submission form at                                                                                                    | should be numbered in the same order as your digital images and indicate title, size, and medium for each                                                                                                    |
| name and images of your work for display and publicity purposes. NYSATA will not sell or try to profit from your work. Print and sign (if you are 18) or have a parent/guardian sign (if you are under 18), then save the form as a .pdf (scan) or .jpg (photo) file. Format your file name as LastName_ImageRelease.pdf.  Essay—Type a one-page essay in which you describe yourself and your interest in art. Save it as a .pdf file Format your file name as LastName_Essay.pdf.  College Acceptance Letter—Scan or photograph a copy of a letter of acceptance from a college or art school. Save as .pdf (scan) or .jpg (photo). Format your file name as LastName_CollegeLetter.pdf.  Two Letters of Recommendation—Two letters of recommendation from teachers, a principal, guidance counselor, etc. are required. At least one letter should be from an art teacher. Letters without a signature should contain the writer's email address so they can be verified as authentic. The letters should be saved as .pdf files (if original or scanned) or .jpg files (if photographed). Format your file names as StudentLastName_Reference1 and StudentLastName_Reference2. Alternatively, your letter writers may email letters directly to scholarships@nysata.org before the June 30 deadline.  High School Transcript—Obtain an unofficial high school transcript from your guidance counselor. Save a .pdf (digital file or scan) or .jpg (photo). Format your file name as LastName_Transcript. Alternatively, you guidance counselor can email your transcript to scholarships@nysata.org before the June 30 deadline.  Submit—Give your art teacher your email address and the link to your Shared Digital Folder. Teachers wi need to log in with their current NYSATA member ID and password to the submission form at                                                                                                    | · ··                                                                                                    |
| <ul> <li>College Acceptance Letter—Scan or photograph a copy of a letter of acceptance from a college or art school. Save as .pdf (scan) or .jpg (photo). Format your file name as LastName_CollegeLetter.pdf.</li> <li>□ Two Letters of Recommendation—Two letters of recommendation from teachers, a principal, guidance counselor, etc. are required. At least one letter should be from an art teacher. Letters without a signature should contain the writer's email address so they can be verified as authentic. The letters should be saved as .pdf files (if original or scanned) or .jpg files (if photographed). Format your file names as StudentLastName_Reference1 and StudentLastName_Reference2. Alternatively, your letter writers may email letters directly to scholarships@nysata.org before the June 30 deadline.</li> <li>□ High School Transcript—Obtain an unofficial high school transcript from your guidance counselor. Save a .pdf (digital file or scan) or .jpg (photo). Format your file name as LastName_Transcript. Alternatively, you guidance counselor can email your transcript to scholarships@nysata.org before the June 30 deadline.</li> <li>□ Submit—Give your art teacher your email address and the link to your Shared Digital Folder. Teachers wi need to log in with their current NYSATA member ID and password to the submission form at</li> </ul>                                                                                                    | name and images of your work for display and publicity purposes. NYSATA will not sell or try to profit from your work. Print and sign (if you are 18) or have a parent/guardian sign (if you are under 18), then save the                                                                                                    |
| school. Save as .pdf (scan) or .jpg (photo). Format your file name as LastName_CollegeLetter.pdf.  Two Letters of Recommendation—Two letters of recommendation from teachers, a principal, guidance counselor, etc. are required. At least one letter should be from an art teacher. Letters without a signature should contain the writer's email address so they can be verified as authentic. The letters should be saved as .pdf files (if original or scanned) or .jpg files (if photographed). Format your file names as StudentLastName_Reference1 and StudentLastName_Reference2. Alternatively, your letter writers may email letters directly to scholarships@nysata.org before the June 30 deadline.  High School Transcript—Obtain an unofficial high school transcript from your guidance counselor. Save a .pdf (digital file or scan) or .jpg (photo). Format your file name as LastName_Transcript. Alternatively, you guidance counselor can email your transcript to scholarships@nysata.org before the June 30 deadline.  Submit—Give your art teacher your email address and the link to your Shared Digital Folder. Teachers wi need to log in with their current NYSATA member ID and password to the submission form at                                                                                                    |                                                                                                    |
| counselor, etc. are required. At least one letter should be from an art teacher. Letters without a signature should contain the writer's email address so they can be verified as authentic. The letters should be saved as .pdf files (if original or scanned) or .jpg files (if photographed). Format your file names as <a href="mailto:StudentLastName_Reference2">StudentLastName_Reference2</a> and <a href="mailto:StudentLastName_Reference2">StudentLastName_Reference2</a> . Alternatively, your letter writers may email letters directly to <a href="mailto:scholarships@nysata.org">scholarships@nysata.org</a> before the June 30 deadline.  High School Transcript—Obtain an unofficial high school transcript from your guidance counselor. Save a .pdf (digital file or scan) or .jpg (photo). Format your file name as <a href="mailto:LastName_Transcript">LastName_Transcript</a> . Alternatively, you guidance counselor can email your transcript to <a href="mailto:scholarships@nysata.org">scholarships@nysata.org</a> before the June 30 deadline. Submit—Give your art teacher your email address and the link to your Shared Digital Folder. Teachers wi need to log in with their current NYSATA member ID and password to the submission form at                                                                                                    |                                                                                                    |
| <ul> <li>.pdf (digital file or scan) or .jpg (photo). Format your file name as LastName_Transcript. Alternatively, you guidance counselor can email your transcript to <a href="scholarships@nysata.org">scholarships@nysata.org</a> before the June 30 deadline.</li> <li>Submit—Give your art teacher your email address and the link to your Shared Digital Folder. Teachers wi need to log in with their current NYSATA member ID and password to the submission form at</li> </ul>                                                                                                    | counselor, etc. are required. At least one letter should be from an art teacher. Letters without a signature should contain the writer's email address so they can be verified as authentic. The letters should be saved as .pdf files (if original or scanned) or .jpg files (if photographed). Format your file names as <code>StudentLastName_Reference1</code> and <code>StudentLastName_Reference2</code> . Alternatively, your letter writers may |
| need to log in with their current NYSATA member ID and password to the submission form at                                                                                                    | .pdf (digital file or scan) or .jpg (photo). Format your file name as LastName_Transcript. Alternatively, your                                                                                                    |
|                                                                                                    | need to log in with their current NYSATA member ID and password to the submission form at                                                                                                    |